# Certificados B.T. y Memorias Técnicas de Diseño

#### JUSTIFICACIÓN

La Memoria Técnica de Diseño tiene por objeto el proporcionar los principales datos de diseño de las instalaciones, siendo el instalador autorizado o el técnico competente que firme dicha Memoria, el responsable directo de que la instalación se adapte a las exigencias reglamentarias.

#### **CONTENIDOS**

NORMATIVA APLICABLE A PROYECTOS DE BAJA TENSIÓN.

ITC-BT-04. DOCUMENTACIÓN Y PUESTA EN SERVICIO DE INSTALACIONES ELÉCTRICAS BT.

DILIGENCIADO ELECTRÓNICO DE CERTIFICADOS.

GUÍA DE INTERPRETACIÓN DEL REBT.

MTD. POR COMUNIDADES.

VIVIENDA UNIFAMILIAR CON GRADO DE ELECTRIFICACIÓN BÁSICO.

VIVIENDA UNIFAMILIAR CON GRADO DE ELECTRIFICACIÓN ELEVADO.

VIVIENDA UNIFAMILIAR CALEFACCIÓN ELÉCTRICA POR ACUMULADORES.

LOCAL COMERCIAL.

TALLER INDUSTRIAL.

#### OBJETIVOS

Aprender a realizar Certificados de instalaciones eléctricas de BT, así como su Memoria Técnica de Diseño cuando proceda, de acuerdo a los impresos normalizados por cada comunidad autónoma.

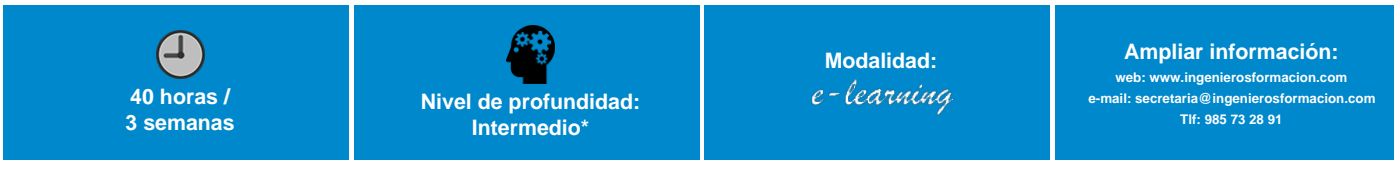

\* Partiendo de la base de que los cursos están dirigidos a un perfil mínimo de Ingeniero

#### Modalidad

Modalidad e-learning.

El curso se impartirá integralmente vía Internet en la Plataforma de Formación (<https://www.ingenierosformacion.com>).

# Carga lectiva

40 horas

### Duración

3 semanas

### **Fechas**

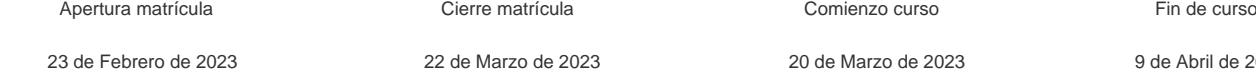

23 de Febrero de 2023 22 de Marzo de 2023 20 de Marzo de 2023 9 de Abril de 2023

#### Precio

### Reseña del cálculo de precios

Precio base: 160€.

A este precio base se le podrán aplicar los siguientes descuentos y/o el incremento por Formación Bonificada (ver más abajo en el apartado "Formación Bonificada"):

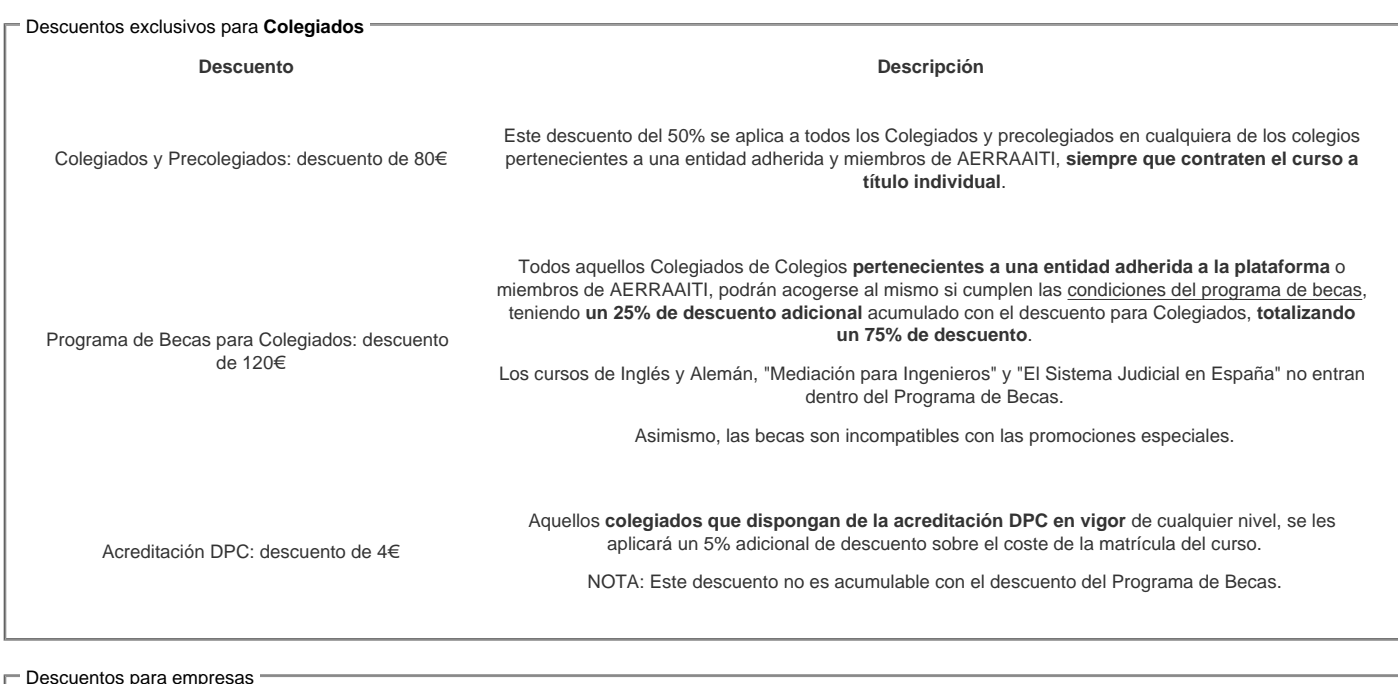

Aquellas empresas que deseen beneficiarse de descuentos para los cursos de sus trabajadores podrán firmar sin coste alguno el [convenio de colaboración](/index.php). Dicho convenio proporciona un descuento de 40€ (25% sobre el precio base) para alumnos de la empresa que no sean Colegiados, y de 80€ (50% sobre el precio base) para los alumnos que sean Colegiados

Estos descuentos son exclusivos para empleados de empresas y no son compatibles con los descuentos descritos en los apartados anteriores.

#### Formación Bonificada

Si se quisiera realizar el curso usando los créditos que todas las empresas disponen para formación y que gestiona la Fundación Estatal para la Formación en el Empleo (antigua Tripartita) a los precios resultantes de los apartados anteriores se les aplicará un incremento de 40€ independientemente de la entidad a la que se le encomiende la gestión para la bonificación de cara a la Aplicación Informática de la FUNDAE exige la formación bonificada (Formación programada por las empresas) y la responsabilidad que tienen las empresas organizadoras e impartidoras, emanada de la ley 30/2015, por la que se regula el Sistema de Formación Profesional para el empleo en el ámbito laboral.

#### Mínimo de alumnos

Para que la acción formativa pueda llevarse a cabo se necesitará un número mínimo de 5 alumnos.

La matrícula se cerrará cuando se hayan alcanzado un número de 80 alumnos.

#### Nivel de profundidad

#### Nivel de profundidad 2

(Partiendo de la base de que todos los cursos están dirigidos a un perfil mínimo de Ingeniero, se valorará el curso que presenta con niveles de 1 a 3 de forma que el 1 significará que el curso es de carácter básico, 2 el curso es de carácter medio y 3 el curso es de carácter avanzado.)

# Perfil de Destinatarios

No es necesario tener ninguna formación específica para acceder al curso, pero las acciones formativas que componen nuestra plataforma están orientadas a la formación continua de los Ingenieros Técnicos Industriales o Graduados en Ingeniería Rama Industrial o en general cualquier ingeniero por lo que es recomendable poseer cualquiera de estas titulaciones para completar con éxito el curso.

Arquitectos e Ingenieros que participan en el proyecto y ejecución de las instalaciones eléctricas de B.T.

Requisitos previos recomendables (no imprescindibles): Conocimientos de cálculo de instalaciones eléctricas de Baja Tensión.

#### Justificación

La entrada en vigor del actual Reglamento Electrotécnico para Baja Tensión, supuso cambios importantes en las instalaciones eléctricas, no sólo en su concepción y realización, sino también en la tramitación necesaria para su puesta en marcha.

La ITC-BT-04 del mencionado Reglamento establece la documentación necesaria de las instalaciones de Baja Tensión, apareciendo un concepto hasta ahora inédito, la Memoria Técnica de Diseño, documento que hay que redactar para todas aquellas instalaciones que estén exentas de presentar Proyecto Técnico.

Cada Comunidad Autónoma, a través de sus órganos competentes ha determinado unos impresos normalizados para la confección de dicha Memoria, el presente curso tratará de explicar de manera lo más clara posible, la forma de cumplimentar los impresos oficiales establecidos en Castilla la Mancha, sin embargo servirá también de base, con las modificaciones oportunas, para cualquier Comunidad del Estado.

La Memoria Técnica de Diseño tiene por objeto el proporcionar los principales datos de diseño de las instalaciones, siendo el instalador autorizado o el técnico competente que firme dicha Memoria, el responsable directo de que la instalación se adapte a las exigencias reglamentarias.

# **Objetivos**

Aprender a realizar Certificados de instalaciones eléctricas de BT, así como su Memoria Técnica de Diseño cuando proceda, de acuerdo a los impresos normalizados por cada comunidad autónoma.

## **Docente**

D. Emilio Carrasco Sánchez:

Ingeniero Técnico industrial. Especialidad Electricidad.Técnico superior de Prevención de Riesgos Laborales, especialidad seguridad industrial.Ejercicio libre de la profesión desde 1.993.Formador en múltiples colegios profesionales de toda España.Tutor on line de la plataforma e-learning de COGITI donde ha tutorizado más de 1500 horas de formación.

# **Contenido**

NORMATIVA APLICABLE A PROYECTOS DE BAJA TENSIÓN.

ITC-BT-04. DOCUMENTACIÓN Y PUESTA EN SERVICIO DE INSTALACIONES ELÉCTRICAS BT.

DILIGENCIADO ELECTRÓNICO DE CERTIFICADOS.

GUÍA DE INTERPRETACIÓN DEL REBT.

MTD. POR COMUNIDADES.

EJEMPLO 1: VIVIENDA UNIFAMILIAR CON GRADO DE ELECTRIFICACIÓN BÁSICO.

EJEMPLO 2: VIVIENDA UNIFAMILIAR CON GRADO DE ELECTRIFICACIÓN ELEVADO.

EJEMPLO 3: VIVIENDA UNIFAMILIAR CALEFACCIÓN ELÉCTRICA POR ACUMULADORES.

EJEMPLO 4: LOCAL COMERCIAL.

EJEMPLO 5: TALLER INDUSTRIAL

EJEMPLO 6: CUADRO PROVISIONAL DE OBRA.

EJEMPLO 7: SERVICIOS COMUNES EN EDIFICIO DE VIVIENDAS.

EJEMPLO 8: INSTALACIONES DE ENLACE EN EDIFICIOS DE VIVIENDAS.

TABLAS DE TRAMITACIÓN DE INSTALACIONES ELÉCTRICAS.

NTE-IEP. CÁLCULO DE PUESTA A TIERRA.

FÓRMULAS Y TABLAS ELÉCTRICAS.

VERIFICACIÓN DE LAS INSTALACIONES ELÉCTRICAS.

### **Desarrollo**

El curso se desarrollará en el campus virtual de la plataforma de formación e-learning e-learning. (https://www.ingenierosformacion.com/campus/)

El día de inicio del curso los alumnos que hayan formalizado la prematrícula en la plataforma (www.ingenierosformacion.com) y hayan hecho efectivo el pago de la misma (bien por pasarela de pago, con tarjeta, directamente en el momento de la matriculación o bien por transferencia o ingreso bancario en el número de cuenta que se indica en la misma), podrán acceder al curso por medio de la plataforma, con las claves que utilizaron para registrarse como usuarios. Desde su perfil en "Mis Matrículas" podrán ver el enlace de acceso al curso.

Al ser la formación e-learning, los alumnos seguirán los distintos temas que se proponen en el curso al ritmo que ellos puedan, y en las horas que mejor se adapten a su horario.

NO se exigirá a los alumnos que estén las horas lectivas propuestas para el curso, aunque el número de horas lectivas indicado en cada curso es el recomendable para alcanzar los objetivos del curso y la adquisición de los conocimientos previstos, cada alumno va siguiendo a su ritmo los contenidos, de igual forma NO se cortará el acceso a la plataforma a aquellos alumnos que superen las horas propuestas para el curso. Sí se tendrá en cuenta que el alumno haya visto todos los contenidos o al menos la gran mayoría (más del 75 %) de los mismos durante el periodo que dura el curso, así como realizado con éxito las tareas o ejercicios, trabajos que se le vayan proponiendo durante el curso.

El alumno, además de ir estudiando los contenidos de los distintos temas, podrá participar en el foro del curso dejando sus dudas o sugerencias o intercambiando opiniones técnicas con otros alumnos, así como respondiendo aquellas que hayan dejado otros compañeros. Asimismo podrá hacer las consultas que estime oportunas al tutor del curso para que se las responda a través de la herramienta de mensajería que posee la plataforma y preferentemente en el mismo foro. Recomendamos encarecidamente el uso del foro por parte de todos los alumnos.

Para la obtención del certificado de aprovechamiento del curso el alumno tendrá que superar los objetivos mínimos marcados por el docente (superación de cuestionarios de evaluación, casos prácticos, participación, etc…).

De igual forma, los alumnos, deberán realizar la encuesta de satisfacción que nos ayudará en la mejora de la calidad de las acciones formativas que proponemos en la plataforma de formación. La encuesta estará accesible en el apartado "Mis matrículas" en la plataforma, a partir de la finalización del curso.

# **Matrícula**

Para ampliar información mandar mail a [secretaria@ingenierosformacion.com](mailto:secretaria@ingenierosformacion.com) o llamando por teléfono al número 985 73 28 91.

# Formación Bonificada

La formación bonificada está dirigida a trabajadores de empresas que estén contratados por cuenta ajena , es decir, trabajadores de empresas que, en el momento del comienzo de la acción formativa, coticen a la Seguridad Social por el Régimen General.

Están excluidos los autónomos, los funcionarios y el personal laboral al servicio de las Administraciones públicas.

Para beneficiarse de la Formación bonificada la empresa tiene que encontrarse al corriente en el cumplimiento de sus obligaciones tributarias y de la Seguridad Social.

Para aclarar cualquier duda relacionada con nuestros cursos o sobre la bonificación de la FUNDAE, pueden dirigirse a la página web de la plataforma FORMACIÓN BONIFICADA donde podrán ver la información de una manera mas detallada, así como descargarse los documentos necesarios para la obtención de esta bonificación.

También pueden ponerse en contacto con nosotros, en el teléfono 985 73 28 91 o en la dirección de correo electrónico [secretaria@ingenierosformacion.com.](mailto:secretaria@ingenierosformacion.com)